# **GAA-Apache User's Manual**

Author: Li Zhou Email: zhou@isi.edu Last Updated: 01 SEP 2003

# **[PART I] INSTALLATION & CONFIGURATION**

# **(One) How To Install The GAA-Apache On Linux**

1. Download the file gaa-httpd.tar.gz onto local directory /usr/src and unzip it: **cd /usr/src wget http://www.isi.edu/gost/info/gaaapi/source/gaa-httpd.tar.gz tar xzvf gaa-httpd.tar.gz** 

Then a new directory "httpd-2.0.47" will be extracted under /usr/src.

2. Make sure that the XML and LTDL libraries have been installed and the following libraries files exist:

**ls /usr/lib/libxml2.so.2 ls /usr/lib/libltdl.so**

If not, install them or make symlinks from the same share libraries with different file name. Also, these two libraries are also available under "/usr/src/httpd-2.0.40/gaa-api/lib". We could just copy them to "/usr/lib".

3. Go into the apache's source directory and install GAA-Apache Web Server:

```
cd httpd-2.0.47 
 ./configure 
 make 
 make install
```
The default installation directory for GAA-Apache is /usr/local/apache2. If the user want to install it under another directory, add "--prefix [user-dir]" after the command "./configure".

# **(Two) How To Configure The GAA-Apache**

#### **1. Modify the Apache's Configuration File**

Edit the file "/usr/local/apache2/conf/httpd.conf". Here's a typical example of GAA-Apache configuration:

#### *<Directory "/usr/local/apache2/htdocs">*

 *Indexes Includes FollowSymlinks SymLinksifOwnerMatch ExecCGI Multiviews Options Indexes FollowSymlinks AllowOverride None Order allow,deny Allow from All Deny from 127.0.0.0/255.0.0.0 AuthName "Protected Files" AuthType Basic AuthUserFile /usr/local/apahce2/conf/user.conf AuthGroupFile /usr/local/apahce2/conf/group.conf Require valid-user Satisfy All EaclFile /usr/local/apache2/conf/1.eacl GaaOrder eacl,apache expand </Directory>* 

Besides the directives defined by Apache Web Server, we have two extra directives for the GAA-API.

 The first directive *EaclFile* provides the pathname of local policy file that will be applied to this domain.

• The second directive *GaaOrder* illustrates the relationship between Apache's traditional policy and EACL (Extensive Access Control Language) policy used by GAA-API. Here are the meanings of all possible values.

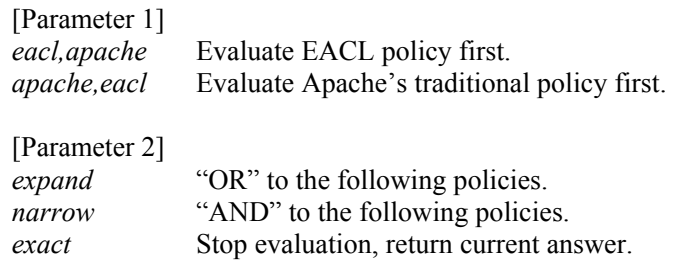

\* Since GAA-API is calling the Apache's modules to check the authentication of users and groups. Even when the Apache's traditional policy is disabled by *"GaaOrder eacl,apache exact"*, we should still provides the directives of *AuthName*, *AuthType*, *AuthUserFile*, *AuthGroupFile* and *Require* as well. However, the user/group list given by the directive *Require* does not applies to GAA-API, which uses it own user/group list defined in EACL policy.

### **2. Define the GAA-Apache's EACL Policy**

Edit the file referred by the directive "EaclFile" and customize your own policy. Here's an example of the policy file (/usr/local/apache2/conf/1.eacl). A detailed specification of the EACL policy is available in PART II.

*eacl\_mode 2* 

```
pos_access_right apache "read" 
pre_cond_access_host apache "10.0.0.0/255.0.0.0 OR 128.9.0.0/16" 
pre_cond_access_time local "05/01/2002-06/30/2003 MON-FRI 8am-11:30am,1:30pm-5pm" 
pre_cond_access_user apache "winspring, hellene, file-owner" 
rr_cond_append_log syslog "on:success/#[user.ip] is granted"
```
*pos\_access\_right apache "read,execute" pre\_cond\_access\_host apache "isi.edu" pre\_cond\_access\_group apache "group-owner, me" rr\_cond\_email\_notify apache "on:failure/root@localhost"* 

# **\*3. Defining Multiple Domains (optional)**

The policy applies to the specific domain (directory or group of files) that's defined by directive <Directory> or <Files>. Defining multiple domains with <Directory> and <Files>, we could apply different GAA policy files for different pages or resources. For instance:

*<Directory "/usr/local/apache2/htdocs/mypages"> <Files "a.html"> EaclFile /usr/local/apache2/conf/1.eacl GaaOrder eacl,apache expand </Files> <Files "b.html> EaclFile /usr/local/apache2/conf/2.eacl GaaOrder eacl,apache expand* 

Besides defining in Apache's main configuration file (/usr/local/apache2/conf/httpd.conf), we could also define the domain in the per-directory configuration file (.htaccess), which applies to the current directory that ".htaccess" lies in.

# **(Three) How To Run GAA-Apache**

- 1. We could run the following command to start, stop or restart the GAA-Apache server:  **/usr/local/apache2/bin/apachectl start /usr/local/apache2/bin/apachectl stop /usr/local/apache2/bin/apachectl restart**
- 2. The log file about the running status of GAA-Apache is stored on:  **/usr/local/apache2/logs/error\_log**

# **[PART II] EACL POLICY SPECIFICATION**

The security policy of GAA-API is specified via EACL (Extensive Access Control Language). In this part, we will further introduce the format of EACL policy file and the currently supported conditions (either the constrains checked by the policy or the actions performed by the policy).

# **(One) Format of EACL File**

Here's the Backus-Naur Form specification of the EACL policy file:

```
EaclFile ::== ["mode" "0"| "1" | "2" ] { Policy }
Policy ::== PositiveAccessRight { Condition } 
             | NegativeAccessRight { Condition } 
PositiveAccessRight ::== "pos_access_right" AccessAuthority AccessValue 
PositiveAccessRight ::== "neg_access_right" AccessAuthority AccessValue 
AccessAuthority ::== "apache" 
AccessValue ::== "read" | "execute" | "*" 
Condition ::== ConditionType ConditionAuthority ConditionValue
```
The field "mode" regulates the relationship between the EACL policy and the original Apache policy defined in "httpd.conf".

- mode 0: (expand) the request is granted if either EACL or Apache policy is satisfied.
- mode 1: (narrow) the request is granted only if both EACL and Apache policy is satisfied.
- mode 2: (exact) the request only applies to EACL policy.

If this field is not defined in the EACL file, it's set to 0 by default.

Each EACL policy consists of the header and a list of conditions. GAA-API has 4 types of condition: pre-condition, rr-condition(request-result-condition), mid-condition and post-condition. Pre-conditions correspond to the constraints checked by the policy. Rr-conditions regulate the actions performed by the policy. Mid-conditions and post-conditions are not used in current version of GAA-Apache.

The fields "AccessAuthority" regulates the identity that a policy applies to. For GAA-Apache it's always set to "apache". The fields "AccessValue" regulates the type of access right that a policy applies to. For GAA-Apache, there're three possible values: "read" applies to the request whose HTTP method is GET or HEAD, "execute" applies HTTP method POST. And "\*" applies to any HTTP methods.

Receiving each request, GAA-API evaluates from the first EACL policy towards the last one. For each policy, when all constraints defined by its pre-conditions are satisfied, for "pos access right", the request is granted, and for "neg\_access\_right", the request is denied. If not all the pre-conditions are satisfied. GAA-API will go on evaluating the next policy for access control decision.

Besides making access control decision, GAA-API could also perform actions such as writing log info, sending alert email by rr-conditions. If the corresponding *ConditionValue* in rr-condition starts with "on:success/", this action is executed when all pre-conditions before are satisfied. Otherwise if the corresponding *ConditionValue* starts with "on:failure/", this action is when these exists any pre-condition unsatisfied before this rr-condition.

# **(Two) Available Conditions**

# **1. Host Condition:**

This condition checks if the remoted user is within the *HostList* specified.

- Format: pre\_cond\_access\_host apache *HostList*
- *HostList* can be expressed in 5 formats: Domain name: [eg.] isi.edu -- matches all domain in \*.isi.edu<br>IP address: [eg.] 162.105.203.94 -- matches a single IP address IP address:  $[eq] 162.105.203.94$  -- matches a single IP address IP range:  $[eg.] 166.111$ . -- matches subdomain  $166.111.*$ IP/Mask: [eg.] 128.9.1.0/255.255.255.0 -- matches subdomain 128.9.1.\* IP/CDR: [eg.] 128.64.36.0/22 -- matches subdomain 128.9.36.0-128.9.39.255
- And they could be integrated with the following operators: (from the highest priority on right to the lowest on left) ( ), NOT, AND, SUB, OR
- Example:

pre\_cond\_access\_host\_apache "(128.9.0.0/16 SUB 128.9.16.0/255.255.240.0 OR 162.105. AND pku.edu.cn) AND NOT 127.0.0.1"

# **2. Time Condition**

This condition checks if the current time is within the TimeSpan specified, which could be either Local Time (*ConditionAuthority*="local") or Greenwich Mean Time (*ConditionAuthority*="gmt")

- Format: pre\_cond\_access\_time [ local | gmt ] *TimeSpanList TimeSpanList* ::= *TimeSpan* {";" *TimeSpan*} *TimeSpan* ::= { [*DateList*] [*DayList*] [*TimeList*] }
- *TimeSpan* could regulate restrictions on Date, Day and Time. We use ";" to separate them. Within each *DateList*, *DayList* or *TimeList*:
	- use "-" to express an interval, with starting time on left and ending time on right.<br> $[eq] \cdot 10.30 \text{ am} 20.30 \text{ mm}$   $1/15/03 5/20/03$  $[eg]$ : 10:30am-20:30pm
	- use "," to separate the intervals, it equals to the relational operator "OR". [eg]: MON, WES-FRI 8am-11am,1pm-5pm
- *DateList* could be defined in three eligible formats:
	- mm/dd/yy restricted on year, month and date both.  $[eg]$ : 01/01/2003-12/31/2004
	- mm/dd restricted on month and date only, regardless which year it is.  $[eq]$ :  $04/01-05/31$
	- 00/dd restricted on date only, regardless which year and month it is.  $[eg]$ :  $00/10-00/20$

*DayList* is defined by the following string: MON TUE WES THU FRI SAT SUN [eg]: MON-THU,SAT,SUN

TimeList could be defined in two eligible formats:

- hour24
	- [eg]: 10:30-22:00
- hour12 with am/pm [eg]: 12am-5:30pm
- Examples: pre\_cond\_access\_time local "MON-FRI 8am-8pm;SAT,SUN 1pm-5pm" pre\_cond\_access\_time gmt "01/01/03-05/20/03,08/20-12/20"

#### **3. Authentication Conditions**

Two conditions "pre\_cond\_access\_id\_user" and "pre\_cond\_access\_id\_group" checks the identity and group membership that authenticated by the client.

- $\bullet$  Format: *UserCondition* ::= pre\_cond\_access\_id\_user apache *UserList UserList* ::= *UserName* {"," *UserName*} *GroupCondition* ::= pre\_cond\_access\_id\_group apache *GroupList GroupList* ::= *GroupName* {"," *GroupName*}
- In current GAA-Apache integration, GAA-API is still borrowing the Apache module "mod auth" to implement authentication. Therefore to enable the authentication conditions, we should also provide corresponding information in Apache configuration files.
- Within your concerned domain (<Directory> or <Files>) of main configuration file "httpd.conf" or per-directory configuration file ".htaccess", add the following lines

```
AuthName AlertString
AuthType "Basic" | "Digest" | "DBM" | "Anon" 
AuthUserFile UserDefFile
AuthGroupFile GroupDefFile
Require valid-user 
Satisfy All
```
- z Then generate the *UserDefFile* and *GroupDefFile* defined by the directives "AuthUserFile" and "AuthGroupFile" (The following direction applies to "AuthType Basic" only, please refer to the Apache's User Manual for other authentication types.)
	- Use command "htpasswd" to generate user file

[Execute]: /usr/local/apache2/bin/htpasswd [-c] *UserDefFile UserName* 

*UserDefFile* is the same full pathname define by "AuthUserFile", *UserName* is the name of user you want to create

If the *UserDefFile* does not exist and you want to create it, use the command above with parameter "-c". Otherwise, if the *UserDefFile* already exists and you want to append new entry in, do not use the parameter "-c".

After executing the command above, system will prompt you to input and retype the password for that user. Then the *UserName*/*Password* peer will be added into the *UserFile*  with the *Password* encrypted.

• Create and edit the *GroupDefFile*. In this file, each line defines a group, it starts with the *GroupName*, and followed by a list of *UserName* as the group members. [Format]: *GroupFileLine* ::= *GroupName* ";" *UserName* {" " *UserName*}

```
Example:
```

```
[---add the following in main configuration file---] 
<Directory "/usr/local/apache2/htdocs/mydir"> 
   …… 
   AuthName "Protected File, Please input Username & Password" 
    AuthType Basic 
    AuthUserFile /usr/local/apache2/conf/user.conf 
    AuthGroupFile /usr/local/apache2/conf/group.conf 
    Require valid-user 
    Satisfy All 
</Directory>
```

```
[---defining user and group files---] 
/usr/local/apache2/bin/htpassword –c
```

```
/usr/local/apache2/conf/user.conf hellene 
/usr/local/apache2/bin/htpassword 
/usr/local/apache2/conf/user.conf michael 
/usr/local/apache2/bin/htpassword 
/usr/local/apache2/conf/user.conf diana 
cat /usr/local/apache2/conf/user.conf 
    hellene: 
    michael: 
    diana: 
vi /usr/local/apache2/conf/group.conf 
    groupA:hellene diana 
    groupB:michael hellene 
 [---write the conditions in GAA-API's policy file---] 
pre cond access id user apache "diana, michael"
pre cond access id group apache "groupA"
```
### **4. Option & Variable Conditions**

#### z **Options**

In GAA-Apache, we could get the detailed information about Apache Web Server's per-request status through GAA-API's option. An *Option* is expressed in the following formats:

*Option* ::= "#" *OptionAuthority* "." *OptionType* or  *Option* ::= "#[" *OptionAuthority* "." *OptionType* "]"

Options could be used within the *ConditionValue* field of every GAA-API condition. GAA-API will translated all definitions of the options to their corresponding *OptionValue* before the checking process of each condition.

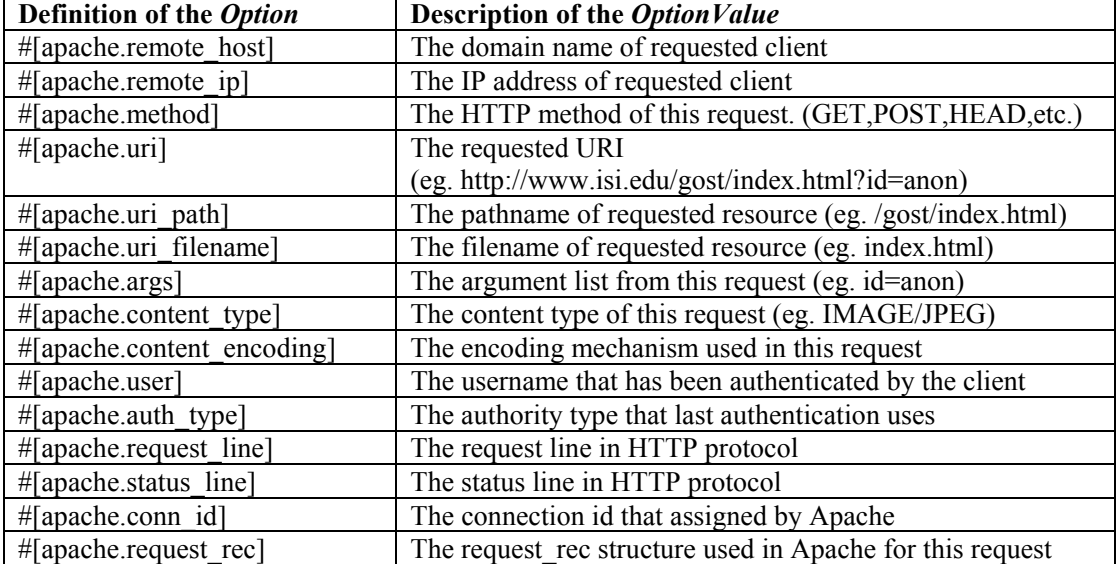

Here's the list of options available for GAA-Apache

Except the option #[apache.request rec], which is a pointer to the structure "request rec" that is widely used in Apache's modules (defined in \$APACHE\_SRC\_ROOT/include/httpd.h). All other *OptionValue*s are expressed in ASCII string format.

If the *ConitionAuthority* of the condition using this option is the same as *OptionAuthority*. We could also omit the OptionAuthority in the definition of this option. (Eg. #[apache.conn id] could also be expressed as #conn\_id if the *ConditionAuthority* is "apache").

# z **Variables**

In GAA-API, we could read and write variables through INI-files. A *Variable* is expressed in the following formats:

```
Variable ::= "%" [VariableSection "."] VariableName ["@" VariableFile] or 
Variable ::= "%{" [VariableSection "."] VariableName ["@" VariableFile] "}"
```
Like the options, variables could also be used within the *ConditionValue* field of every GAA-API condition. GAA-API will translate all definitions of the variables to their corresponding *VariableValue* before the checking process of each condition. These *VariableValues* are provided in INI format files. Moreover, we could also use condition (rr\_cond\_set\_variable) to set or update the values of all variables.

Here's the example of an INI file (/tmp/apache.var).

```
 [GAA_PARAMS] 
 securitylevel=red 
 [APACHE] 
 visitcount=15203 
 alertmsg=The request from #[apache.remote_ip] is rejected
```
Then the Option %{apache.visitcount@/tmp/apache.var} will be translated to value "15203", and %{GAA\_PARAMS.securitylevel@/tmp/apache.var} will be translated to value "red".

Further more, variable could

- If the *VariableFile* is not a full path start with "/", GAA-API will assigned it to the default directory "/tmp/"
- If the definition of *VariableFile* is absent, the INI-file will be assigned as "/tmp/+*ConditionAuthority*+".var". (The value of *ConditionAuthority* is got from the condition using this variable.)
- If the definition of *VariableSection* is absent, GAA-API will assign it to the default section "GAA\_PARAMS".

So, in the previous example, the variable %{GAA\_PARAMS.securitylevel@/tmp/apache.var} could also be expressed as the following:

%{securitylevel@apache.var} or

%securitylevel (if the condition using this variable has its *ConditionAuthority*="apache")

#### $\bullet$  Checking Conditions

In GAA-API, there're conditions specially used to check the value of options and variables. Their format is:

*Condition* ::= *CheckCondition ConditionAuthority CompareEquation CompareEquation* ::= *Option | Variable* "=" *CompareValueList CompareValueList* ::= *CompareValue* {";" *CompareValue*}

We have the following types of *CheckCondition* available now:

pre\_cond\_check\_equal

Check if the value of *Option* or *Variable* equals to the any of the *CompareValue*

pre\_cond\_check\_caseequal

Check if the value of *Option* or *Variable* equals to the any *CompareValue* with letter case ignored pre\_cond\_check\_token

Check if any of the *CompareValue* is included in the value of *Option* or *Variable*.

pre\_cond\_check\_token

Check if any of the *CompareValue* is included in the value of *Option* or *Variable* with letter case ignored.

pre\_cond\_check\_regex

Check if any of the value of *Option* or *Variable* matches the pattern of regular expression defined in *CompareValue*.

pre\_cond\_check\_caseregex

Check if any of the value of *Option* or *Variable* matches the pattern of regular expression defined in *CompareValue* with letter case ignored.

For a regular expression:

"\*" represents an arbitrary string in any length.

"?" represents an arbitrary character.

"[]" represents any character specified in the list. (eg. [1-9,a-z] )

pre\_cond\_numeric\_comp

Check if any of the value of *Option* or *Variable* satisfies the numeric equation. In this condition, the value of *Option* or *Variable* should be a valid number (either integer or float), or the condition will always answers NO to GAA-API

Moreover, the format of "pre\_cond\_numeric\_comp" is different from the conditions above *Condition* ::= pre\_cond\_numeric\_comp *ConditionAuthority CompareEquation2 CompareEquation2* ::= *Option | Variable CompareOP ComparedNumericValue CompareOP* ::= ">" | "<" | "=" | "==" | "!=" | "<>" | "<=" | ">="

From the definition of *CompareOP*, we could find that the comparing relationship of less than (<), greater than (>), equal to (= or ==), not equal to (!= or  $\langle \rangle$ ), less than or equal to ( $\langle \rangle$ ) and greater than or equal to  $(>=)$  are supported by the function. But the definition of option or variable must be put on the left, and the numeric value for comparison must be put on the right.

# **Setting Conditions**

GAA-API also has conditions to set or update the values of variables (but not for options). Their format is:

*Condition* ::= rr\_cond\_set\_variable *ConditionAuthority SetEquation Condition* ::= rr\_cond\_inc\_variable | rr\_cond\_dec\_variable *ConditionAuthority Variable SetEquation* ::= *Variable* "=" *SetValue* 

rr\_cond\_set\_variable

Update the value of *Variable* to *SetValue*.

rr\_cond\_inc\_variable

Increase the value of *Variable* by 1. If the original value is not an integer or does not exist, the updated value will be set to 1 by default.

rr\_cond\_dec\_variable

Decrease the value of *Variable* by 1. If the original value is not an integer or does not exist, the updated value will be set to 0 by default.

 $\bullet$  **Examples** 

• pre\_cond\_check\_regex apache "#uri\_filename=A[0-9]\*.html; B[0.9]\*.htm" Check if the option "apache/uri\_filename" matches any of the 2 regular expressions.

• rr\_cond\_set\_variable system "%{threatlevel.#[remote\_ip]}='under attack' " Set the variable in section "threadlevel" of INI-file "/tmp/system.var" to the value "under attack". The variable name is dynamically assigned to the value of option "apache/remote ip".

*[eg.] If the remote\_ip is 128.9.64.23, then in file /tmp/system.var we will have:*  [threatlevel] 128.9.64.23=under attack

• pre\_cond\_check\_casetoken apache "#content\_type=%{allowedtype}" Check if the token list given by the variable *allowedtype* is included within the option "apache/content\_type". This variable *allowedtype* is defined in section "GAA\_PARAMS" of INI-file "/tmp/apache.var".

• pre\_cond\_access\_host apache "127.0.0.1 OR %{permit\_host@/var/apache/def}" Check if the request client is 127.0.0.1 or the hosts defined in variable *permit\_host* of section "GAA\_PARAMS" in INI-file "/var/apache/def"

## **5. Other Conditions**

```
• rr_cond_email_notify
```
Send email notification containing the request client's IP address and username to *EmailAddress*

[format]:

*EmailCondition* ::= rr\_cond\_email\_notify *ConditionAuthority EmailAddress*  [example]:

rr cond email notify apache "on:failure/zhou@isi.edu"

• rr cond append log

Append a new line into the log file, whose filename is given by the *ConditionAuthority*

[format]:

```
LogCondition ::= rr_cond_append_log LogFileName LogContent 
[example]:
   rr_cond_append_log /tmp/apache.log "%{log_msg_1@/var/logmsg}"
   ---The content of /var/logmsg--- 
   [GAA_PARAMS] 
   log msg 1=Alert/Insecure request from #[apache.remote ip]
```